高雄市教育局喜閱網闖關流程說明:

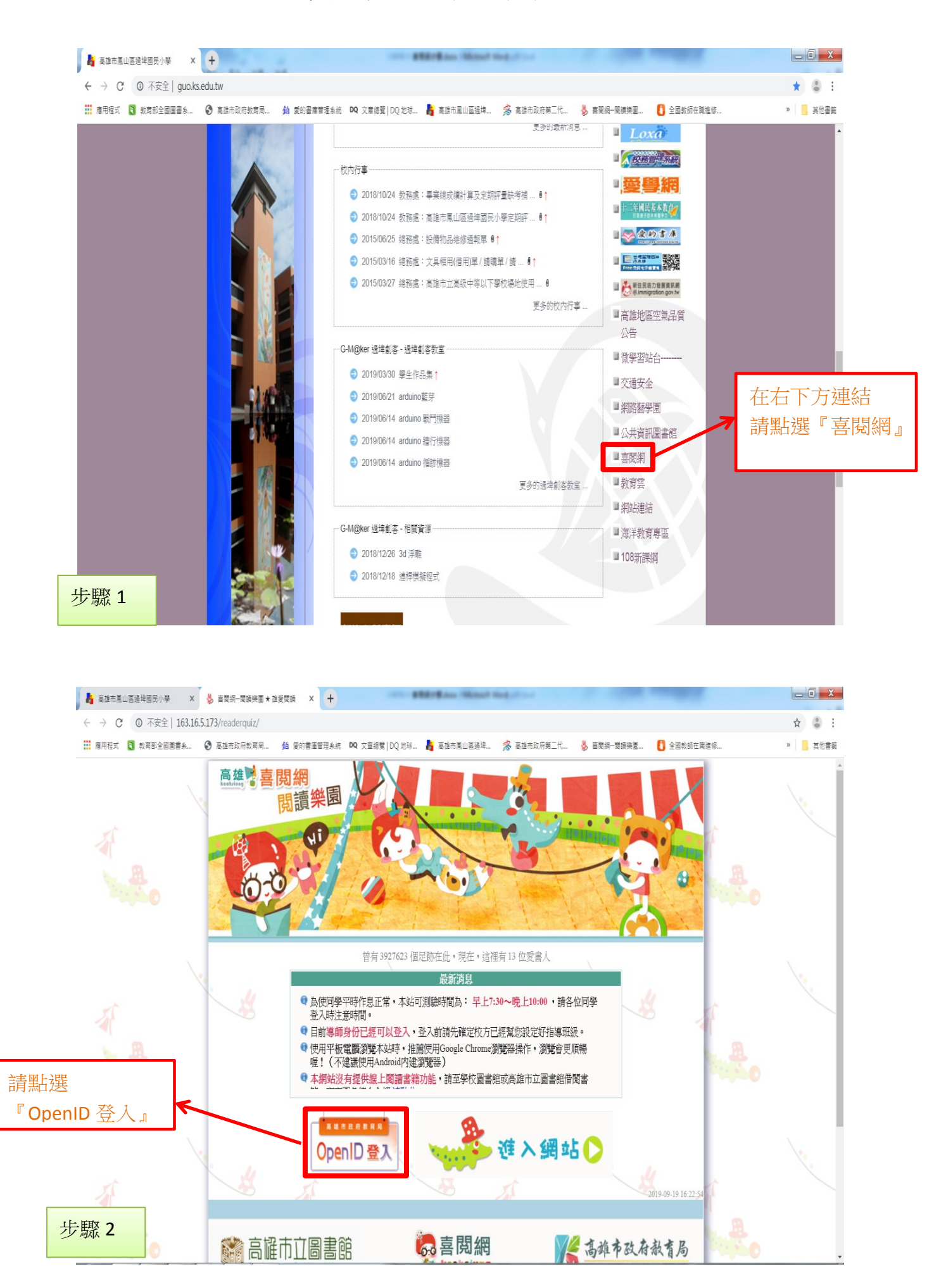

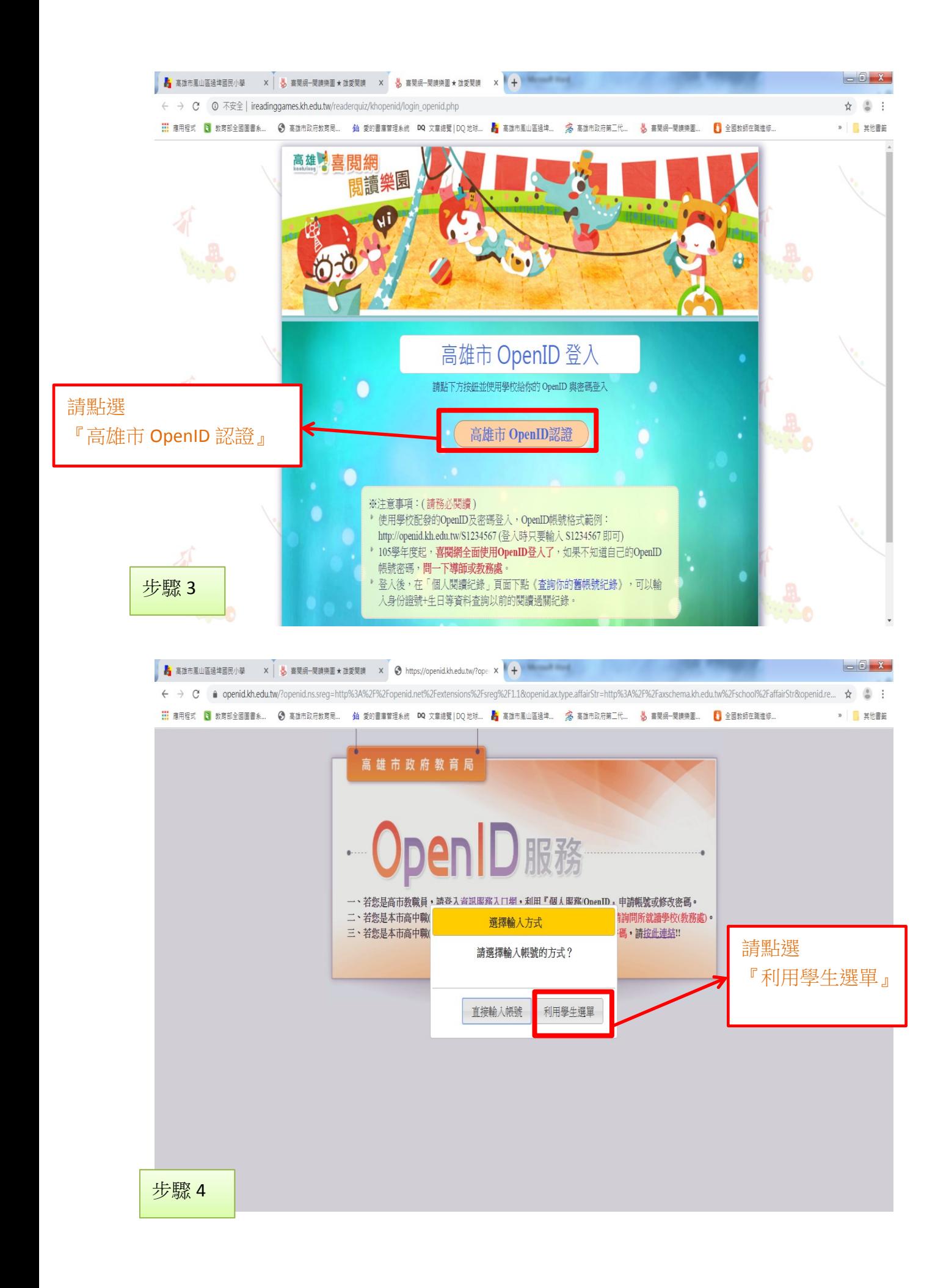

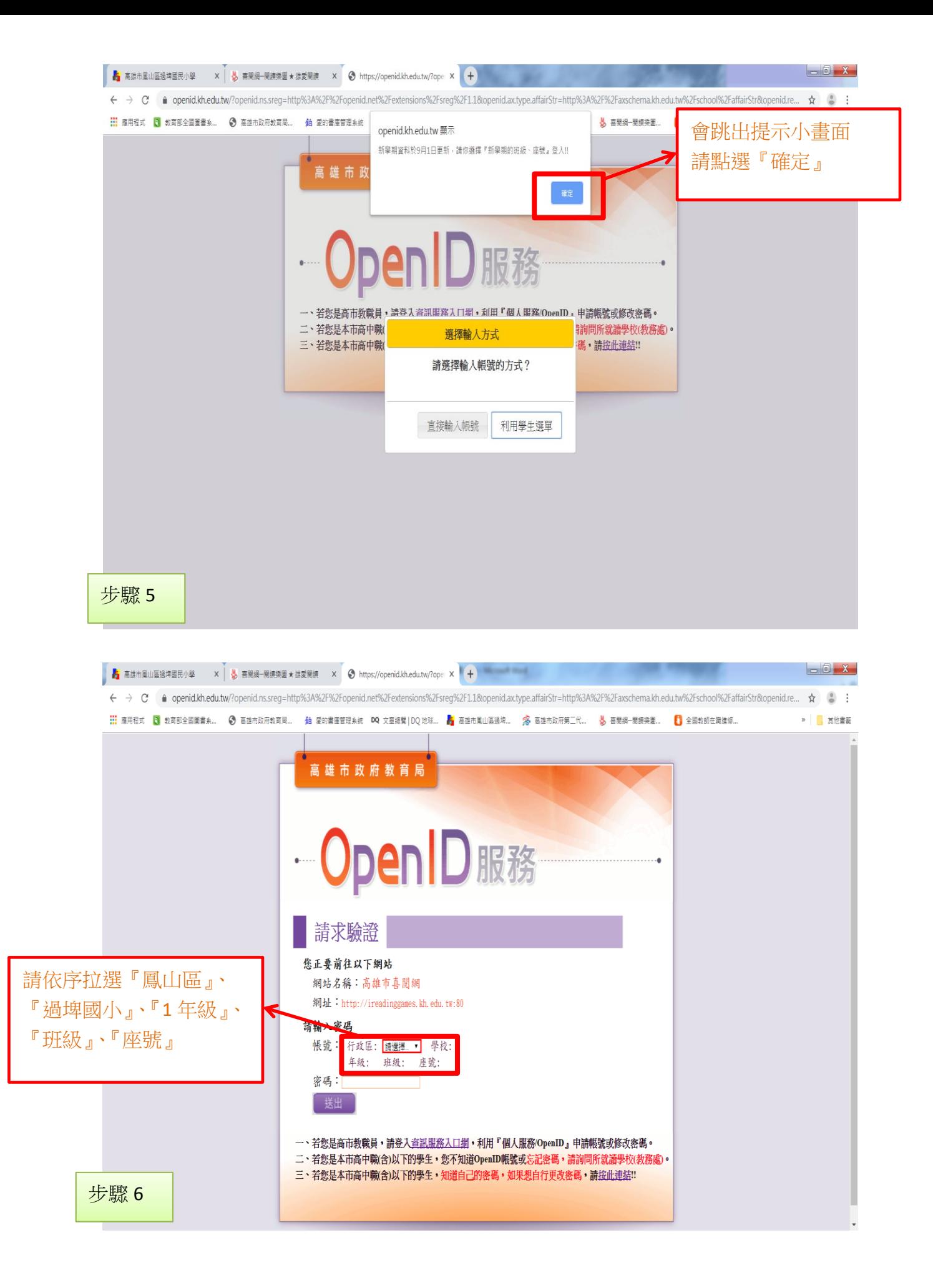

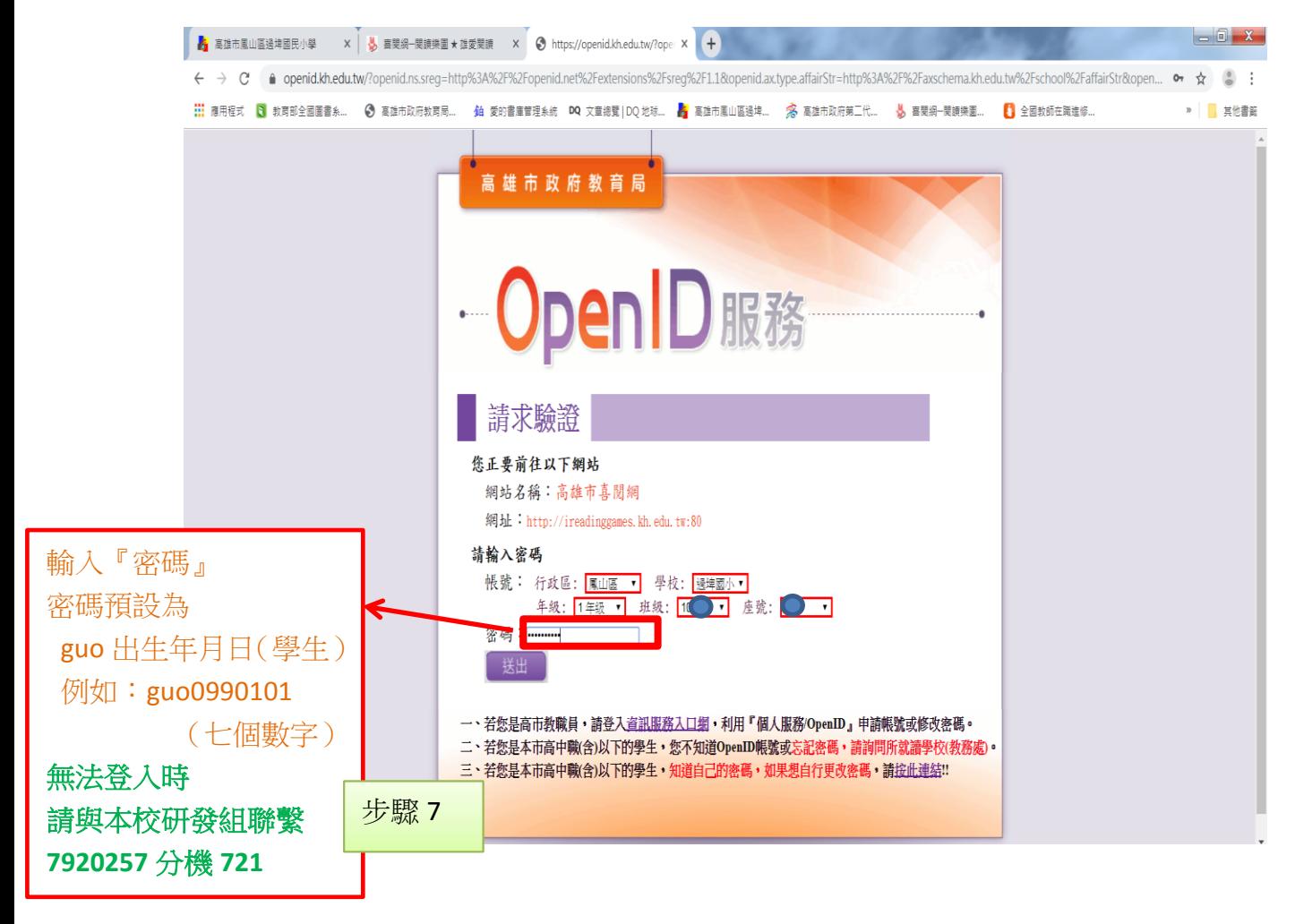

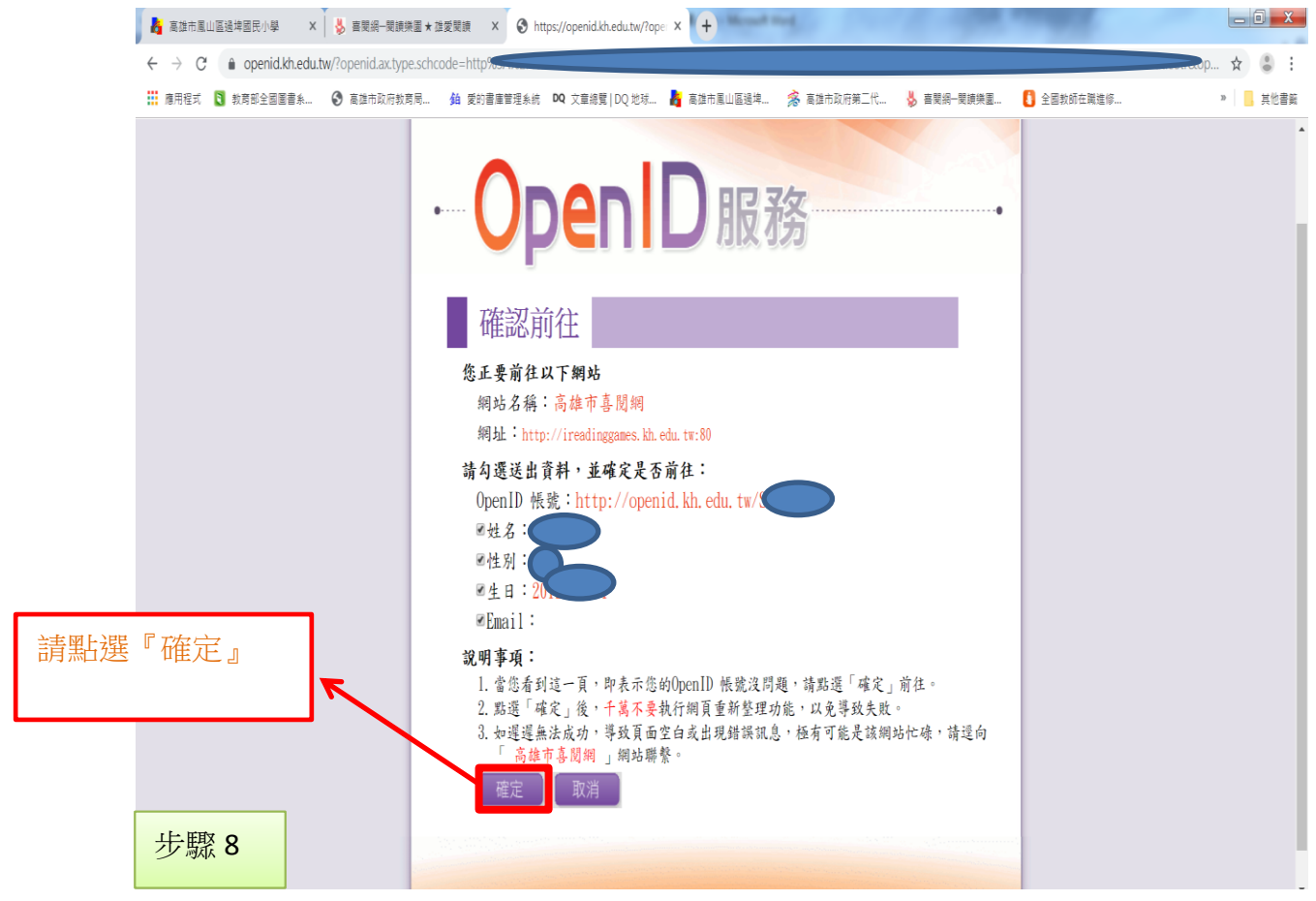

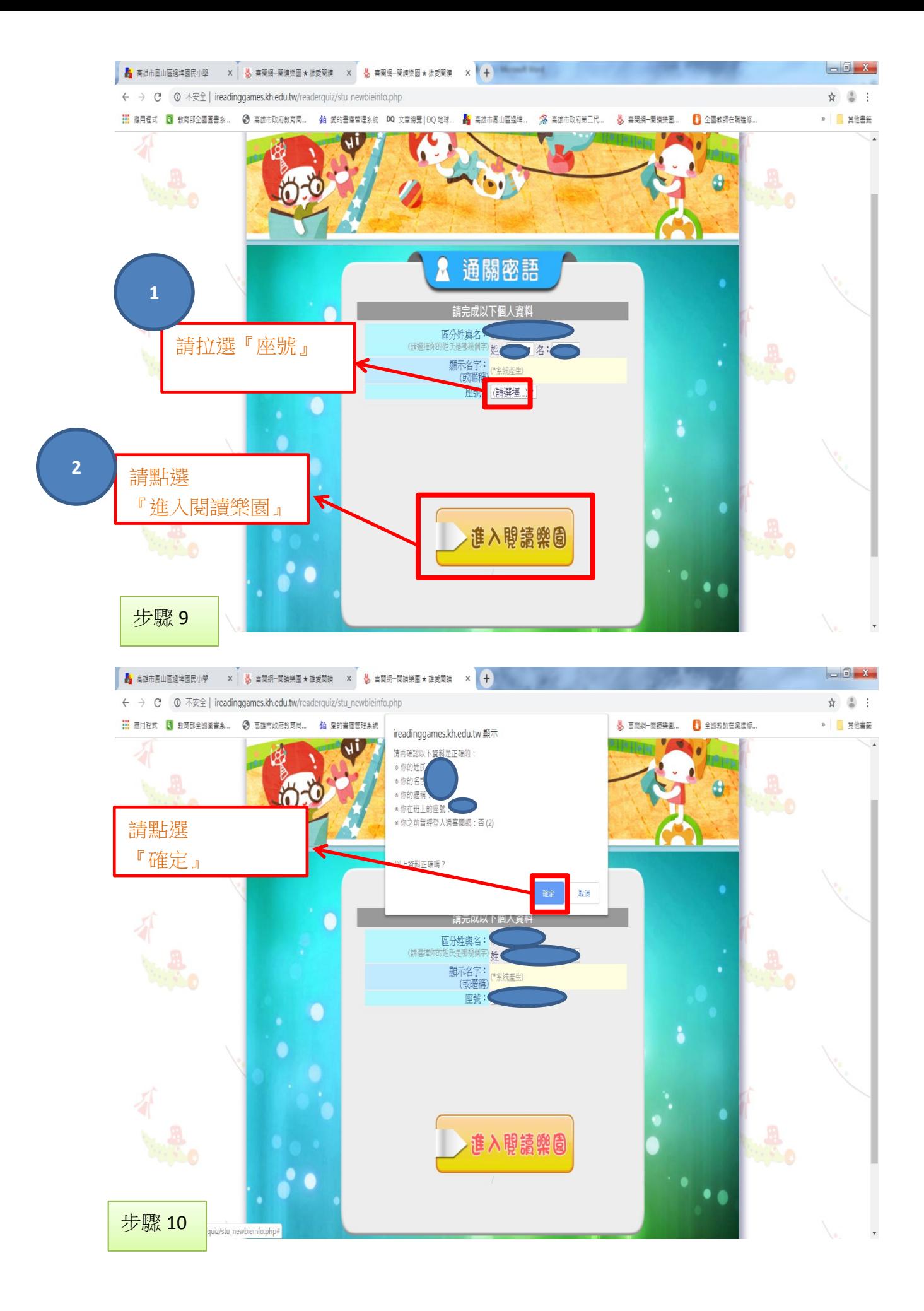

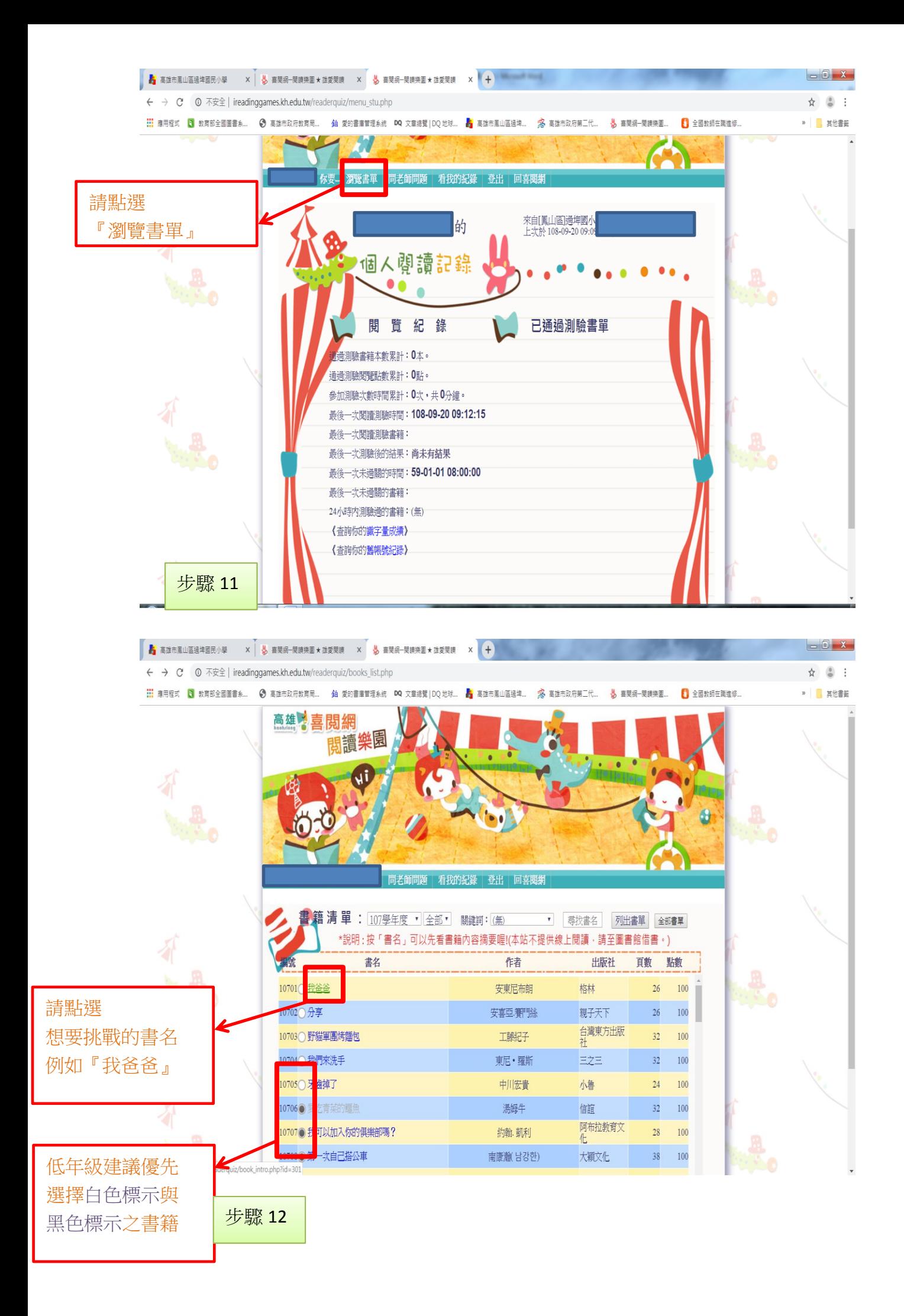

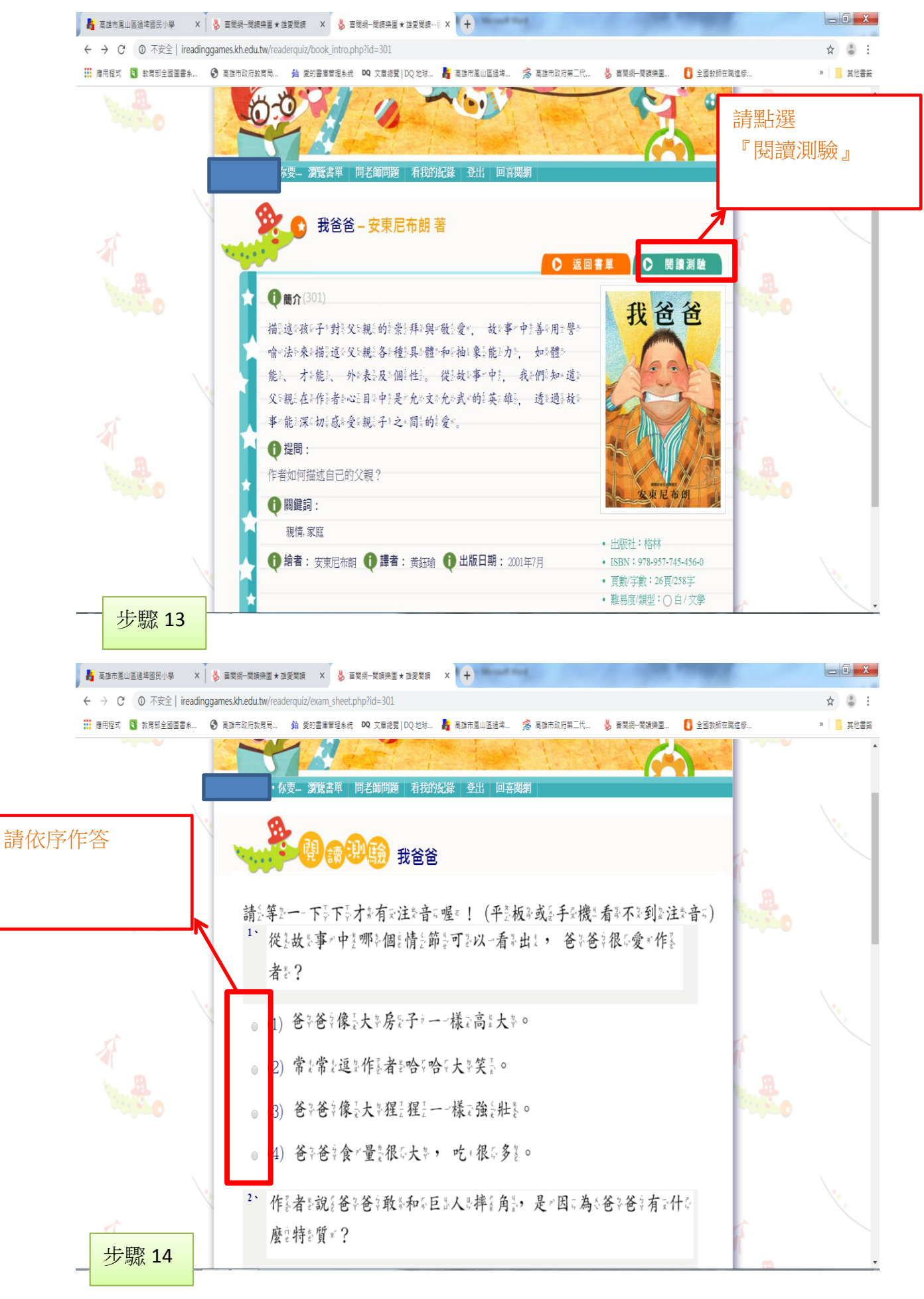

若有任何問題,請聯繫本校研發組:**7920257** 轉 **721**,感謝